**УДК: 004.423.22:654.172**

# **ПРОГРАММНЫЙ МЕТОД РАСЧЕТА ПАРАМЕТРОВ ОПТИМИЗАЦИИ ТЕЛЕКОММУНИКАЦИОННОЙ СЕТИ**

#### **Череватенко А. В.**

Национальный технический университет Украины «Киевский политехнический институт имени Игоря Сикорского», Украина, Киев

*В данной статье представлена общая логика построения программы для осуществления автоматизированных компьютерных расчетов параметров оптимизации (количества программ, вероятности битовой ошибки и стоимости земной станции) телекоммуникационной сети передачи телевизионного сигнала. Показан базовый синтаксис, который является основой для полноценного программного обеспечения. Продемонстрированы результаты предварительной компиляции и выполнения описанной программы, проверено соответствие полученных значений и рассчитанных вручную. Проанализирована возможность дальнейшего улучшения предложенного программного кода и его модификации и укрупнения для решения дополнительных задач, связанных с подсчетом параметров телекоммуникационной сети.*

*Ключевые слова: программное обеспечение, телекоммуникационная сеть, параметры оптимизации, синтаксис, программный код*

*Череватенко О. В. Програмний метод розрахунку параметрів оптимізації телекомунікаційної мережі / Національний технічний університет України «Київський політехнічний інститут імені Ігоря Сікорського», Україна, м. Київ*

*У даній статті представлена загальна логіка побудови програми для здійснення автоматизованих комп'ютерних розрахунків*  *параметрів оптимізації (кількості програм, ймовірності бітової помилки і вартості земної станції) телекомунікаційної мережі передачі телевізійного сигналу. Показаний базовий синтаксис, який є основою для повноцінного програмного забезпечення. Продемонстровані результати попередньої компіляції та виконання описаної програми, перевірено відповідність отриманих значень і розрахованих вручну. Проаналізовано можливість подальшого поліпшення запропонованого програмного коду і його модифікації та укрупнення для вирішення додаткових завдань, пов'язаних з підрахунком параметрів телекомунікаційної мережі.*

*Ключові слова: програмне забезпечення, телекомунікаційна мережа, параметри оптимізації, синтаксис, програмний код*

*A. V. Cherevatenko, Programming method for calculating parameters of optimization of telecommunication network / National Technical University of Ukraine "Igor Sikorsky Kyiv Polytechnic Institute", Ukraine, Kyiv*

*This article presents the general logic of building a program for the implementation of automated computer calculations of optimization parameters (the number of programs, the probability of a bit error and the cost of an earth station) of a telecommunications network for transmitting a television signal. The basic syntax is shown, which is the basis for fullfledged software. The results of the preliminary compilation and execution of the described program are demonstrated; the accordance of the obtained values and those that calculated manually is verified. The possibility of further improvement of the program code and its modification and extension to solve additional problems associated with calculating the parameters of the telecommunications network is analyzed.*

*Keywords: software, telecommunications network, parameters of optimization, syntax, program code*

Введение. Синтез (создание) телекоммуникационной сети распределения телевизионных программ включает в себя множество математических расчетов. Ha **BCCX** этапах процесса синтеза появляется необходимость сведения **МНОГОЧИСЛЕННЫХ** промежуточных результатов в таблицы, причем требуемая точность этих результатов является высокой, поскольку полученные значения включены в последующие формулы и имеют на общий результат непосредственное значение. В исследованиях, посвящённых синтезу телекоммуникационных сетей, используются ручные расчеты, за неимением подходящего программного обеспечения [1]. Аналогичная ситуация наблюдается и в материалах, исследующих проектирование **Т**ехнических устройств, необходимых ДЛЯ полноценного функционирования этой сети и передачи ею сигналов [2; 3].

В данной статье предлагается метод создания компьютерной базового программы основе и сравнительно несложного на синтаксиса языка программирования C++ для решения проблемы большого количества математических расчетов при синтезе телекоммуникационной примере **Н**ескольких сети Ha оптимизационных параметров. Анализируется совпадение полученных результатов при выполнении тестовой программы, созданной на основе представленного кода, и тех, что были получены в результате ручных расчетов в исследовательских материалах. Также рассматривается **ВОЗМОЖНОСТЬ** модификации демонстрируемого решения для увеличения количества задач, к решению которых оно может быть применено.

Реализация. Телекоммуникационная сеть, параметры которой рассчитываются в данной статье, представляет из себя спутниковую сеть распределения телевизионных программ и характеризуется тремя параметрами оптимизации - количеством каналов в сети, качеством вещания И общей стоимостью радиотехнического оборудования. Проектирование сети производится по требованию технического задания. которое заключается  $\mathsf{B}$ установлении определенных допустимых значений оптимизационных параметров, с которыми будут сравниваться полученные в расчетах результаты [4]. От этого отталкивается и компьютерная программа.

Для повышения универсальности программы все размерности следует указывать с помощью констант, чтобы при изменении входных параметров не приходилось менять счетчики циклов и Читаемость прочий код, связанный  $\mathbf{C}$ массивами. кода обеспечивается общеупотребимыми типами и методами языка С++. сведения о которых имеются в официальной документации Microsoft  $[5]$ .

Рассмотрим алгоритм построения и работы программы для подсчета количества поднесущих, необходимого для обеспечения нужного количества программ, и сформируем программно таблицу поднесущих транспондера, выбрав подходящие варианты согласно техническому заданию, которое установим самостоятельно (число поднесущих не менее 100).

Расчет битовой скорости (bitspeed) для заданного соотношения цветов (в статье расчеты велись для 4:2:2), ведется исходя из теоретической основы, что количество отсчётов для канального максимума 4 равно 13,5·10<sup>6</sup> (10<sup>6</sup> опускается в программе, поскольку данные расчеты ведутся в Мбит и МГц), отсюда имеем значение  $3.375\cdot10^6$  для каждой единицы отношения цвета, которое умножаем на пропорциональное количество каждого цвета и на количество битов в одном отсчёте (отсчёт включает в себя байт информации, поэтому в нём содержится 8 бит):

int colors[3] =  $\{4, 2, 2\}$ ;

float bitspeed =  $3.375*(\text{colors}[0] + \text{colors}[1] + \text{colors}[2]) * 8;$ (1)

Далее следует расчет полосы пропускания транспондера (*Df*), для чего битовую скорость, посчитанную выше, необходимо разделить на FEC, коэффициент модуляции (*Km*), для которого рассматриваются значения от 1 до 6, и коэффициент сжатия (*MPEG4*):

for (int  $i = 0$ ;  $i <$  fecnum;  $i +$ ) {

for (int j = 0; j < 6; j++) 
$$
(2)
$$

 $Df[i][j]$  = bitspeed / (FEC $[i]$  \* Km $[j]$  \* MPEG4);

Подсчет количества ТВ-программ (*DfTV*) может вестись для всех полученных значений полосы пропускания, но в рамках данного примера для наглядности количество (*variants*) считаемых ТВпрограмм ограничено шестью, с двумя вариантами распределения символов и поднесущих для каждого количества. Количество OFDMсимволов (*symb*), задаваемое программистом, должно обеспечивать целесообразность вариантов распределения поднесущих.

int variants[kmnum] =  $\{ 0, 1, 1, 2, 2, 2 \}$ ;

float DfTV[kmnum];

for (int  $i = 0$ ;  $i <$  kmnum;  $i++$ )

DfTV[i] = floor(Dft / Df[variants[i]][i]);

int symb[subc\_num] =  $\{ 2, 10, 8, 25, 5, 34, 8, 50, 9, 54, 11, 77 \}$ ;

Далее следуют расчеты:

− количества поднесущих в одном символе (*subc,* путём получения целой части от деления количества ТВ-программ на количество OFDM-символов на вариант).

int subc[subc\_num];

for (int  $i = 0$ ;  $i <$  subc num;  $i++$ ) (4)

(3)

subc[i] = floor( $DfTV$ [(int)(i/2)] / symb[i]);

− расхода поднесущих на расфильтровку символов (*filt,* для расфильтровки на каждый символ с двух сторон необходимо присоединить по одной фильтрующей поднесущей, при этом одна такая поднесущая может обслуживать по одной стороне соседних символов, таким образом, расход на будет на единицу больше, чем количество символов):

int filt[subc\_num];

for (int  $i = 0$ ;  $i <$  subc num;  $i++$ )  $(5)$ 

 $filt[i] = symbol[i] + 1$ :

- расхода поднесущих на синхронизацию (sync, исходя из того, 20 поднесущих 2 необходимо **YTO** Ha каждые отдать на синхронизацию, можно вывести, что число синхронизационных поднесущих будет равно их общему количеству, делённому на 10 и округлённому в большую сторону):

int sync[subc\_num];

количества поднесущих для передачи данных, которое параметром оптимизации сети (subc broad, является первым разница между общим количеством и теми, что были использованы на расфильтровку и синхронизацию, что посчитано выше). В этой же секции кода производится выбор подходящих значений количества поднесущих (в данном примере - 100 и больше) и вывод этих значений на экран вместе со связанными величинами (общее число поднесущих. FEC и коэффициент модуляции).

```
int subc broad[subc num];
     for (int i = 0; i < subc num; i++) {
             if (subc_broad[i] >= 100) {
                                                                                      (7)cout << subc broad[i] << " subcarriers for broadcast, " << symb[i] * subc[i]
<< " subcarriers total, FEC = " << FEC[variants[(int)(i / 2)]] << ", Km = "; }}
```
После организации полного программного вывода расчетной информации на экран, получен ожидаемый результат, который подтверждает и уточняет полученные вручную числа, отобрано четыре подходящих варианта (рис. 1).

Parameters: fc1 = 12 GHz, Ptransponder = 20 W, Dftr = 100 MHz, MPEG4 = 100

 $\rightarrow$  $\mathcal{A}$ t.  $\sigma$ 0.5 4.32 2.16 1.44 1.08 0.86 0.72 0.75 2.88 1.44 0.96 0.72 0.58 0.48 0.83 2.6 1.3 0.87 0.65 0.52 0.43

Number of TV programs  $23$ 69 184  $153$ 192  $232$ Variants of number of symbols  $\tau$ **II** Ŧ **TT** Ŧ. TT.  $\tau$ **TT** Ŧ TT. ۳. TT Number of OFDM symbols in each variant  $\rightarrow$ 10 食  $25$  $\leq$ 34  $\leq$  $50$ ۰ SA 11 77 Number of subcarriers in one symbol 11  $\sim$  $\mathbf{a}$  $20$  $\overline{3}$  $19$  $\mathcal{R}$  $21$  $\mathbf{3}$ 21  $\mathbf{R}$  $\mathcal{F}$  $55$ Subcarriers consumption for filtering 18  $12 \mathbf{R}$ 11  $\alpha$ 26  $\ddot{\text{o}}$ 35  $\circ$  $57$ 78 Subcarriers consumption for synchroniz. 2  $16\,$  $\mathbf{1}$  $\tilde{n}$  $\mathbf{z}$ 10  $\overline{ }$  $15$ 10 18  $11\,$  $22$ 137 Number of subcarriers for broadcast 12  $\overline{\mathbf{R}}$ 49  $21$  $84$ 68 128  $\overline{RQ}$ 161  $06$  $197$ Suitable variants: 128 subcarriers for broadcast, 152 subcarriers total, FEC = 0.83, Km = 4 161 subcarriers for broadcast, 189 subcarriers total, FEC = 0.83, Km = 5<br>197 subcarriers for broadcast, 231 subcarriers total, FEC = 0.83, Km = 6 137 subcarriers for broadcast, 231 subcarriers total, FEC = 0.83, Km = 6

# Рис. 1. Результат выполнения программы для расчета подходящих значений первого параметра оптимизации

Программа для второго параметра, качества вещания, показана на примере таблицы расчета отношения спектральной мощности транспондера и мощности шумов, то есть отношения, которое показывает, сколько полезной информации **Hecet** сигнал транспондера. Общая последовательность написания программы для этого параметра была разделена на три составных части:

1) Подсчёт совокупной мощности излучения транспондера с учетом потерь в фидерном тракте и усиления в антенне  $P_c$  (Pc). Коэффициент усиления антенны транспондера обозначен B программе как Ку, мощность передатчика транспондера как P tr per, полоса его рабочих частот как *Dft*. В свою очередь, коэффициент передачи трассы получил обозначение К А1 А2, а коэффициент модуляции –  $Km$ .

for (int i = 0; i < ky\_num; i++)\n for (int j = 0; j < 4; j++)\n 
$$
Pc[i][j] = P_tr_{per} * pow(Ky[i], 2) * 4.32e6 * K_A1_A2 / (Dft*)
$$
\n(8)

FEC \* Km[i]);

2) Подсчёт уровня мощности шумов (Psh), который является произведением постоянной Больцмана (обозначенной в коде как k), эквивалентной шумовой температуре на входе земной станции в плоскости АА (Tsh), и полосы рабочих частот шумов (fOFDM).

 $(9)$ 

for (int  $i = 0$ ;  $i <$  calc num;  $i++$ )

$$
Psh[ii] = k * Tsh * fOFDM[ii]
$$

3) Подсчёт отношения  $A = P_c / P_{\mu}$ . Отношение в программе обозначено как переменная А. Для удобства отображения в итоговую таблицу были предварительно занесены значения Ку и fOFDM. Переменные т и п отвечают за правильную подстановку параметров Ку и *fOFDM* при формировании таблицы – они отвечают за чередование значений этих величин при общем циклическом переборе.

int m =  $0, n = 0$ ; for (int i = 0; i < ky num \* ofdm num; i++) { for (int  $j = 0$ ;  $j < 6$ ;  $j++)$  {  $(10)$  $A[i][i] = Pcf(int)(i / of dm num)][i] / Psh[i - m]$ ;  $n = n + 1$ : ł if  $(n == 18)$  { m = m + ofdm num; n = 0; }}

После выполнения операций организации И вывода программными средствами получены результаты, посчитанные автоматизированным программным методом. сушественно уточнившие «ручные» значения (рис. 2).

Логика построения программы для третьего параметра, цены оборудования, показана на примере таблицы расчета стоимости оборудования для земной станции (Up-link), которое включает в себя следующее (в скобках обозначены соответствующие переменные в программном коде):

- Линейный тракт с УМ (UM);

− Антенна Земной станции А2 (*А2*);

− Малошумящий усилитель (МШУ, *MSU*);

− Блок цифровой обработки (БЦО), аналого-цифровой преобразователь (АЦП), цифро-аналоговый преобразователь (ЦАП) (все вместе обозначено как *BCO*).

> $fc = 12$  GHz, FEC = 0.833333, P\_tr\_per = 20, Dft = 100000000 Pc calculation: Ky\Km  $\overline{2}$  $\Delta$ 6  $9460$ 1.05929e-12 69000 5.6355e-11 3.92212e-09 1.96106e-09 9.80531e-10 6.53687e-10  $235000$ 1.98745e-08 9.93727e-09 4.96863e-09<br>1.98745e-08 9.93727e-09 4.96863e-09<br>1.29435e-07 6.47177e-08 3.23589e-08 529000 1.98745e-08 3.31242e-09 1350000 2.15726e-08 Psh calculation: **fOFDM**  $P$ sh 350000000 1.98996e-12 100000000 5.6856e-13 20000000 1.13712e-13 Calculation of A: fOFDM Km: 1 Kv  $\overline{2}$  $\Delta$ 1.59696 0.798479  $9460$ 350000000 3.19392 0.532319 9468 100000000 11.1787 5.58935 2.79468 1.86312 27.9468 13.9734 9460 **20000000** 55.8935 9.31559 69000 350000000 169,918 42.4795 84.959 28,3197 297.357 69000 100000000 594,713 148.678 99,1188 69000 20000000 2973.57 1486.78 743.391 495.594 328.493 235000 350000000 1970.96 985.478 492.739 100000000 6898.35 3449.17 235000 1724.59 1149.72 235000 20000000 34491.7 17245.9 8622.93 5748.62 529000 350000000 9987.4 4993.7 2496.85 1664.57 100000000 529000 34955.9 17478 8738.98 5825.98 20000000 174780 87389.8 529000 43694.9 29129.9  $1350000$ 16261.1  $108407$ 1350000 37942.5 1350000 20000000 1.13827e+06 569137 284569 189712

## **Рис. 2. Результат выполнения программы для расчета второго параметра**

Программа включает в себя создание таблиц (по одной для каждого варианта антенны) и занесение в неё значений цен, а также последующий расчет суммарной стоимости оборудования, которая и является третьим параметром оптимизации в данной сети. В данном примере введены стоимости для линейного тракта с УМ, трёх вариантов антенн, трёх вариантов МШУ и трёх блоков цифровой обработки – FM1, QPSK и QAM16. Количество этих вариантов может быть изменено – универсальность предложенного программного кода (использование константных переменных, к значению **КОТОРЫХ** «привязаны» размеры массивов и циклов) позволит это сделать.

В первые два столбца вносятся значения MSU и BCO, которые при вводе специально чередуются - MSU переходит к следующему значению, когда перебор всех ВСО завершен. Чередование зависит от константных номеров - количества членов в массивах этих величин.

Расчет общей стоимости является суммой занесённых в таблицу параметров.

$$
\begin{aligned}\n\text{for (int k = 0; k < BCO_n \text{num*MSU_n \text{num; k++)}} \\
&\text{out[k][2]} &= \text{to\_string(UM + A2[i] + ex[k][0] + ex[k][1]);}\n\end{aligned}\n\tag{12}
$$

Вывод на экран следует произвести следующим образом, используя массив вывода:

При выполнении программы получена таблица суммарной стоимости разных конфигураций земной станции, которая позволит сделать оценку и определить наиболее подходящий вариант (рис. 3).

 $P = 20 W, $(UM) = 25000$ 

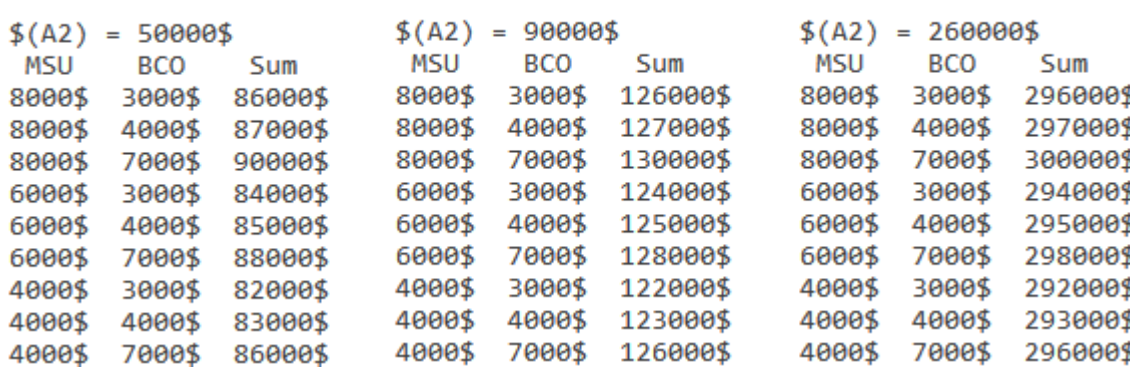

# Рис. 3. Результат выполнения программы для расчета третьего параметра

Продемонстрированные программы ЯВЛЯЮТСЯ базой ДЛЯ создания полноценного программного обеспечения, которое может вместить  $\overline{B}$ себя пользовательский ВВОД ИСХОДНЫХ данных. приведение соответствий и расчеты величин, формирование таблиц и анализ полученных результатов (выбор подходящих вариантов и отброс неподходящих, если это требуется, например, техническим заданием). Ключевым Принципом программирования является постоянное усовершенствование кода. приведение его  $\mathsf{K}$ определённым стандартам и обеспечение выполнения новых задач. С помощью предложенной логики можно менять входящие значения и создавать новые таблицы с новыми значениями, что потребуется при дальнейшей проектировке телекоммуникационной сети. B качестве дополнительного направления развития данного программного обеспечения может **ВЫСТУПИТЬ** создание пользовательского интерфейса для данных программ, что могут обеспечить специальные инструменты языка C++, например, пакет Windows Forms, поддерживаемый Microsoft в среде разработки Visual Studio [6].

Выводы. Проведенное в статье исследование и полученные об абсолютной результаты ПОЗВОЛЯЮТ сделать ВЫВОД целесообразности применения программных методов расчета для облегчения и ускорения проектирования телекоммуникационных сетей. Ключевыми преимуществами автоматизации перед ручной проектировкой являются очень малое время, необходимое для проведения расчетов; большое число возможных повторений и итераций, что обеспечивает практически неограниченную сложность математических операций, которая может выполняться; высокая универсальность программ, что позволит быстро строить таблицы и проводить перерасчет при изменении только исходных данных; неограниченная возможность модификации программного обеспечения, благодаря которой можно совершенствовать как собственно расчеты необходимых величин, так и делать программу удобнее, в том числе и для наиболее обычного конечного пользователя. Будет уместным предположить, что в будущем в телекоммуникационных сетях, подобной описываемой в статье, и во всей отрасли в целом роль компьютерной обработки будет только увеличиваться.

#### *Литература:*

*1. Сундучков К. С., Голик А. Л., Волков С. Э. (2014). Метод расчёта параметров радиоканала беспроводного доступа к мобильным терминалам в миллиметровом диапазоне. Известия ВУЗов, 8, 44- 53.*

*2. Н.П. Бусленко, В.В. Калашников, И.Н. Коваленко. (1973), Лекции по теории сложных систем. Москва: «Советское радио».*

*3. Ю. М. Калниболотский, К. С. Сундучков, А. И. Солодовник. (1987), Автоматизированное проектирование электронных схем. Киев: Технікаб.*

*4. K. Sunduchkov, E.Svetcinskaya and Y.Dobrov. (2016) Mathematical models of calculation parameters of optimization at synthesis of the* 

*satellite distribution. Black Sea Conference on Communications and Networking (June 6-9, 2016, Bulgaria).*

*5. Visual C++ in Visual Studio. Microsoft Docs. <https://docs.microsoft.com/en-us/cpp/visual-cpp-in-visualstudio?view=vs-2017> (2018, September, 26).*

*6. Windows Forms. Microsoft Docs. <https://docs.microsoft.com/en-*

*us/dotnet/framework/winforms/> (2017, March, 30).*

## *References:*

*1. Sunduchkov K. S., Golik A. L., Volkov S. E. (2014). Metod rascheta parametrov radiokanala besprovodnogo dostupa k mobilnyim terminalam v millimetrovom diapazone. [Method of calculating the parameters of the radio channel of wireless access to mobile terminals in the millimeter range]. Izvestiya VUZov [News of universities], no. 8, 44-53. [in Russian] 2. N.P. Buslenko, V.V. Kalashnikov, I.N. Kovalenko. (1973), Lektsii po teorii slojnyih sistem. [Lectures on the theory of complex systems]. Moscow: "Soviet Radio". [in Russian]*

*3. Yu.M. Kalnibolotskiy, K.S. Sunduchkov, A.I. Solodovnik (1987), Avtomatizirovannoe proektirovanie elektronnyih shem. [Automated electronic circuit design]. Kyiv: Tekhnikab. [in Russian]*

*4. K. Sunduchkov, E.Svetcinskaya and Y.Dobrov. (2016) Mathematical models of calculation parameters of optimization at synthesis of the satellite distribution. Black Sea Conference on Communications and Networking (June 6-9, 2016, Bulgaria). [in English]*

*5. Visual C++ in Visual Studio. Microsoft Docs. Retrieved from https://docs.microsoft.com/en-us/cpp/visual-cpp-in-visual-studio?view=vs-2017 [in English] (2018, September, 26).*

*6. Windows Forms. Microsoft Docs. Retrieved from https://docs.microsoft.com/en-us/dotnet/framework/winforms/ [in English] (2017, March, 30).*